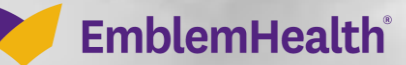

2012/07/07 28:50

Â

## Provider Member Manageme **Eligibility**

Quick Reference Guide

This Quick Reference Guide (QRG) will provide an overview of how to look up a member's eligibility.

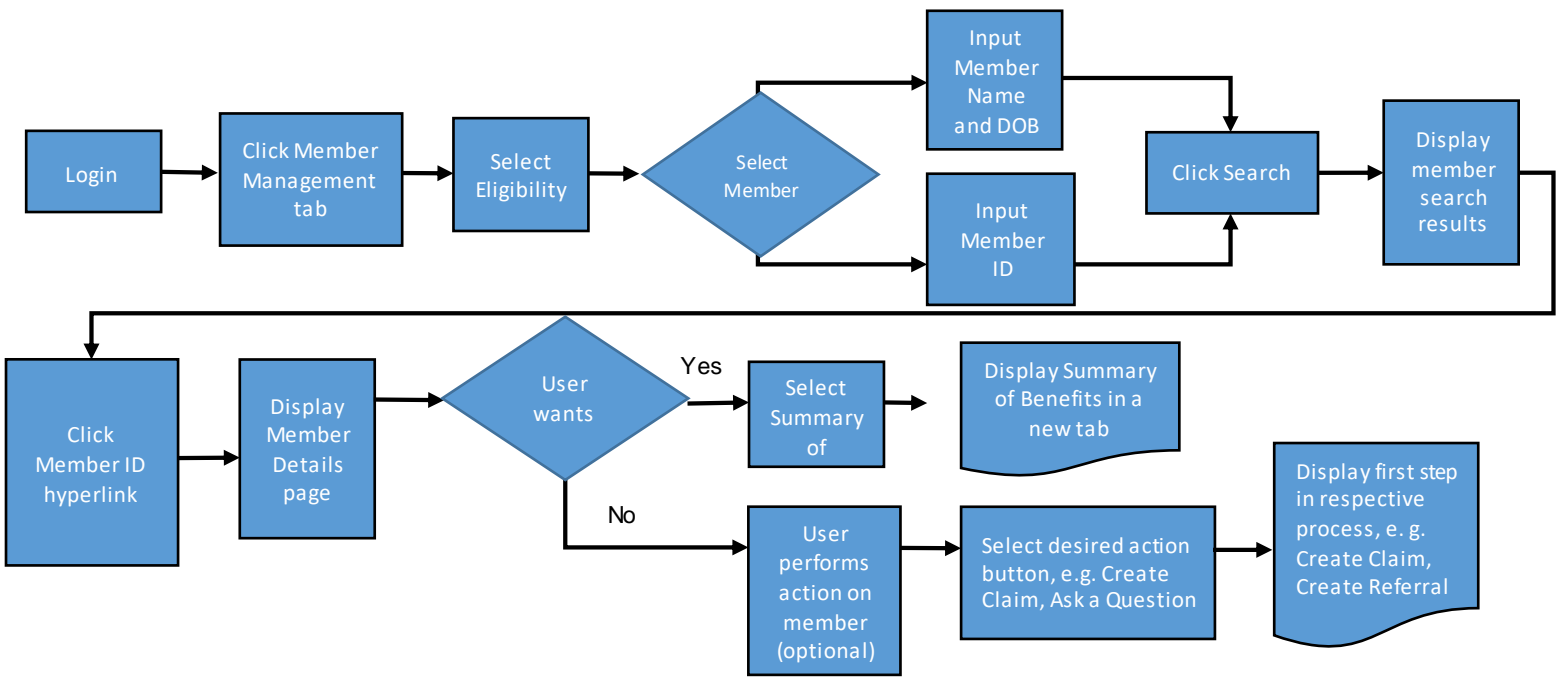

Let us look at the steps in detail to look up a member's eligibility.

**Purpose: Generate this report to display the eligibility information for a member.**

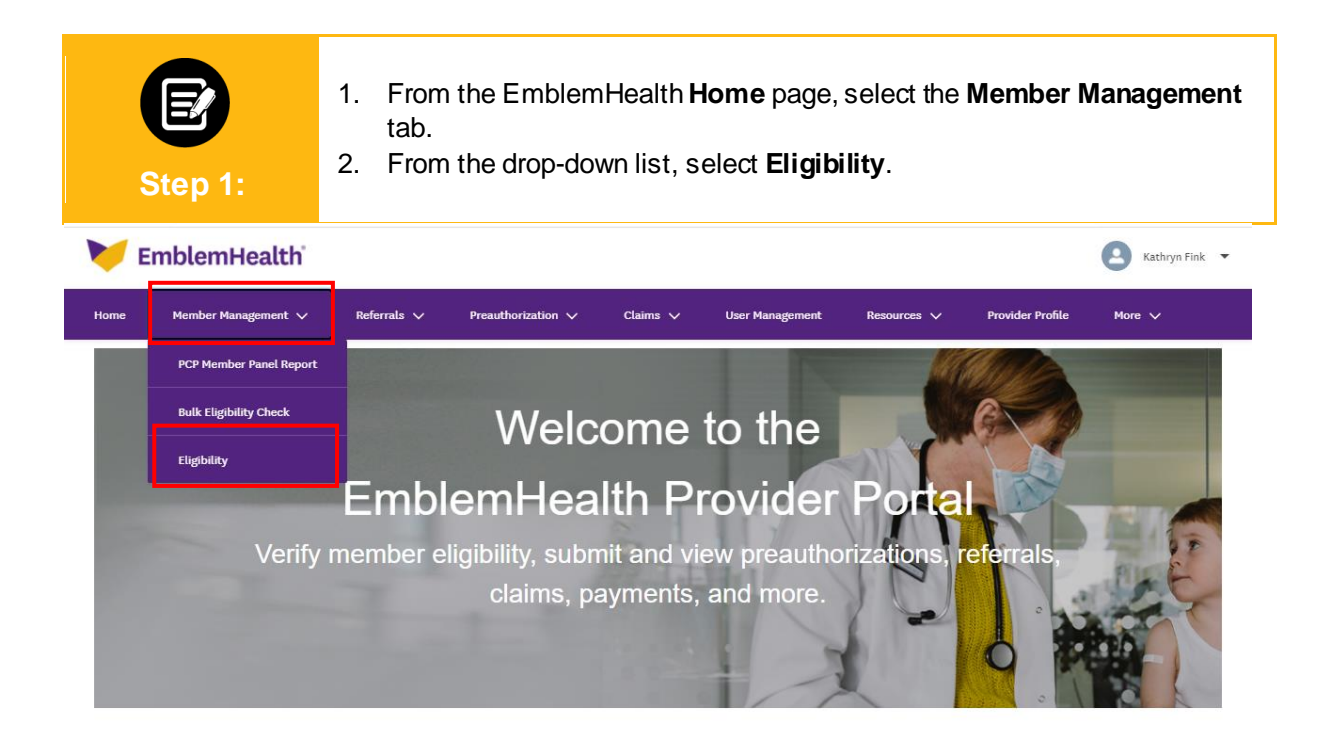

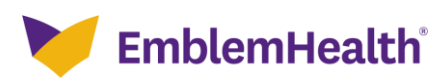

### Provider Portal – Eligibility Report

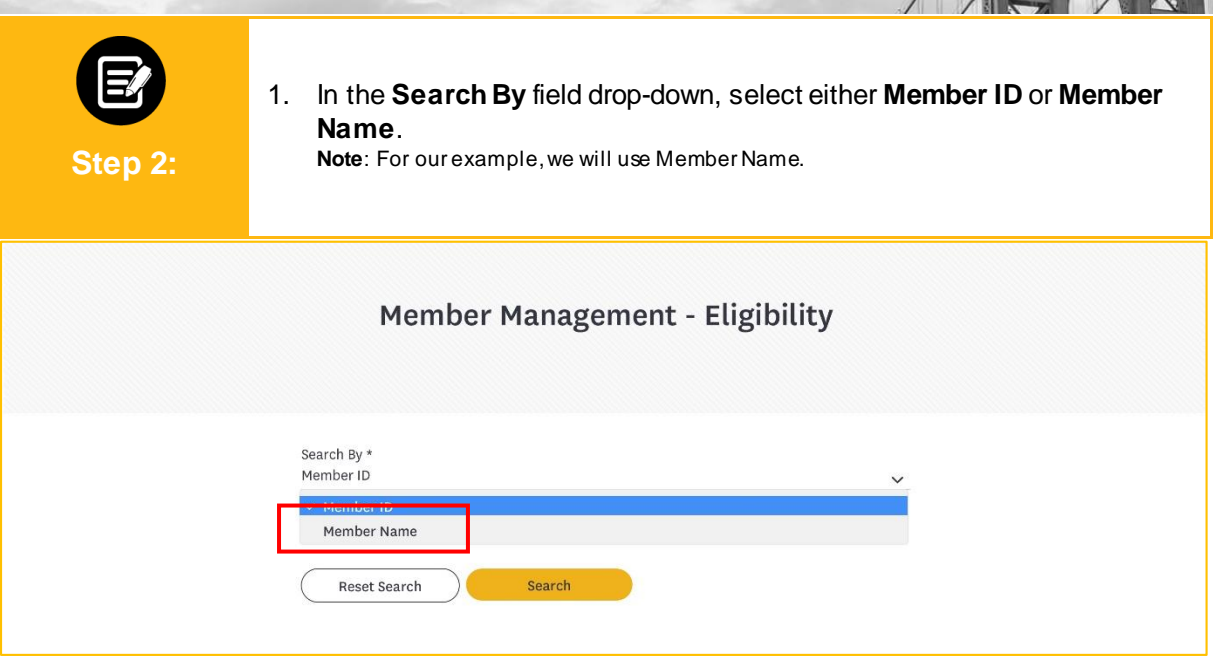

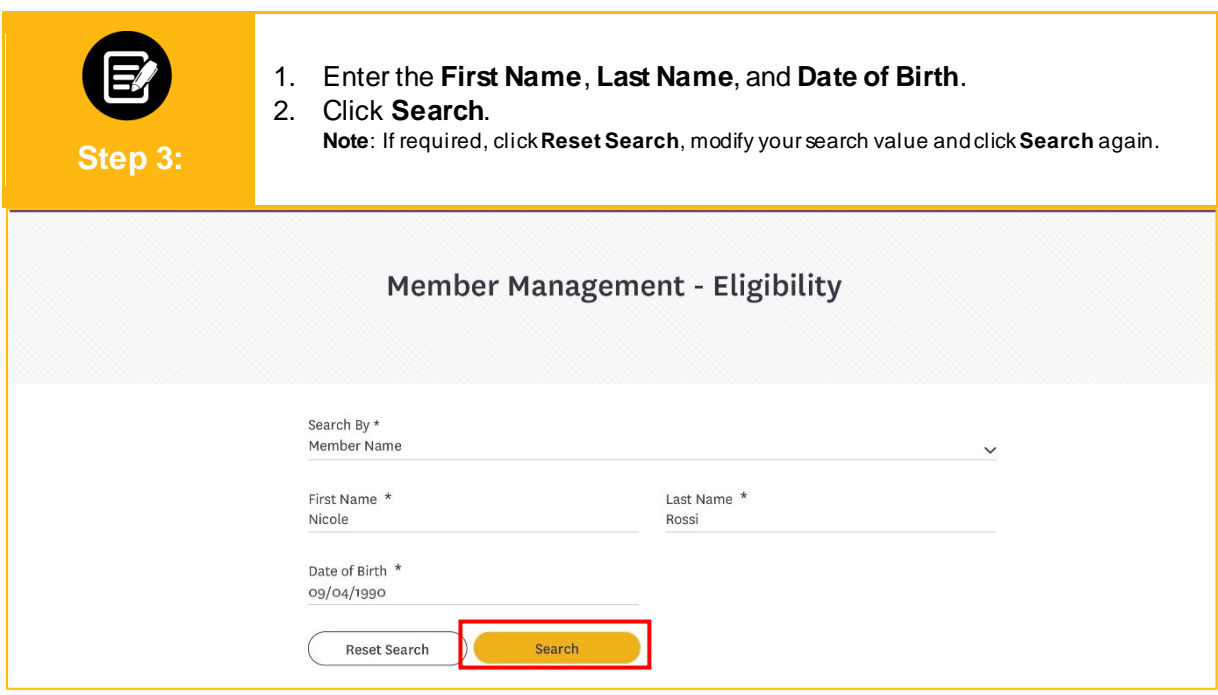

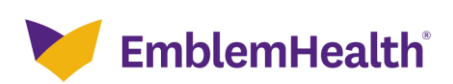

### Provider Portal – Eligibility Report

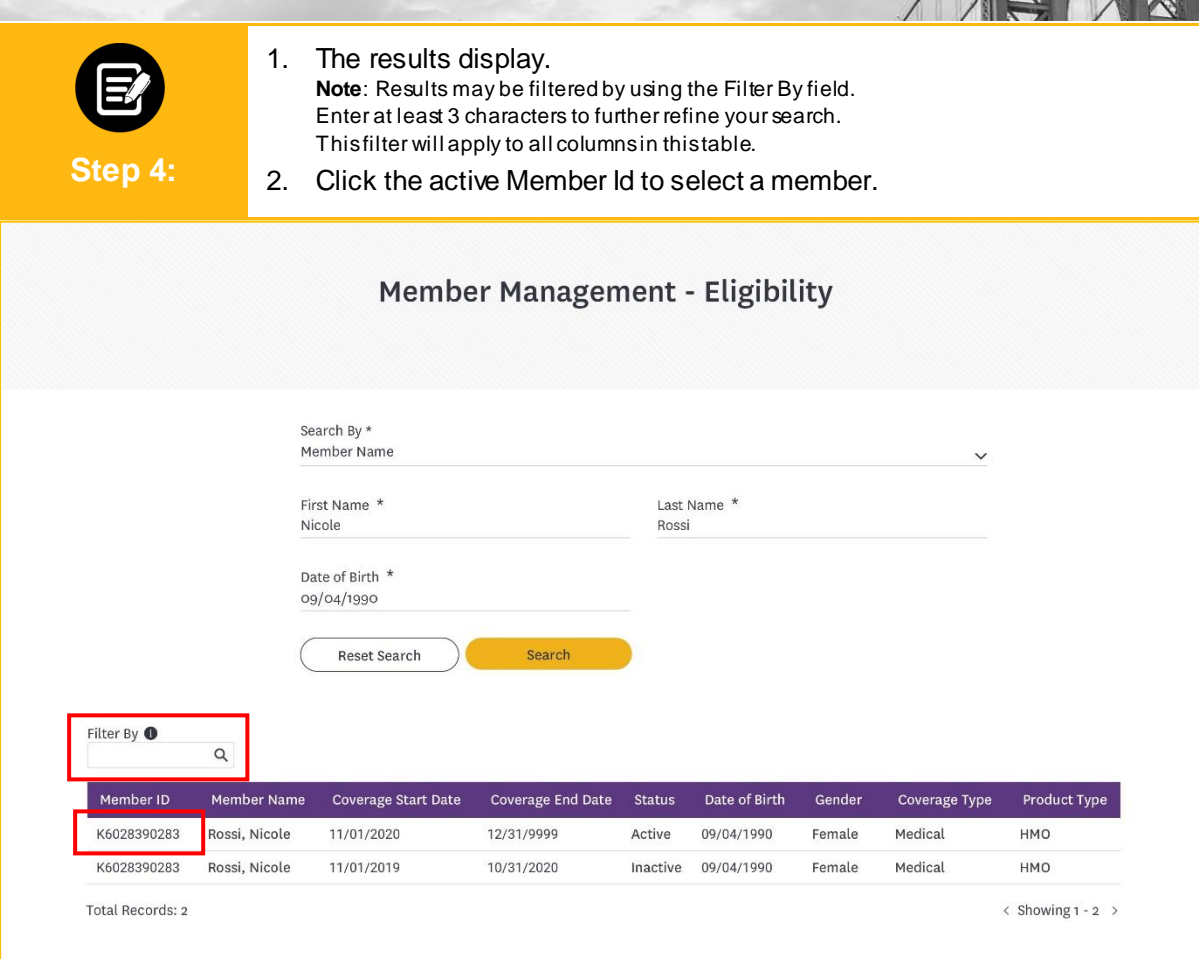

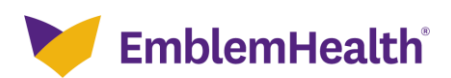

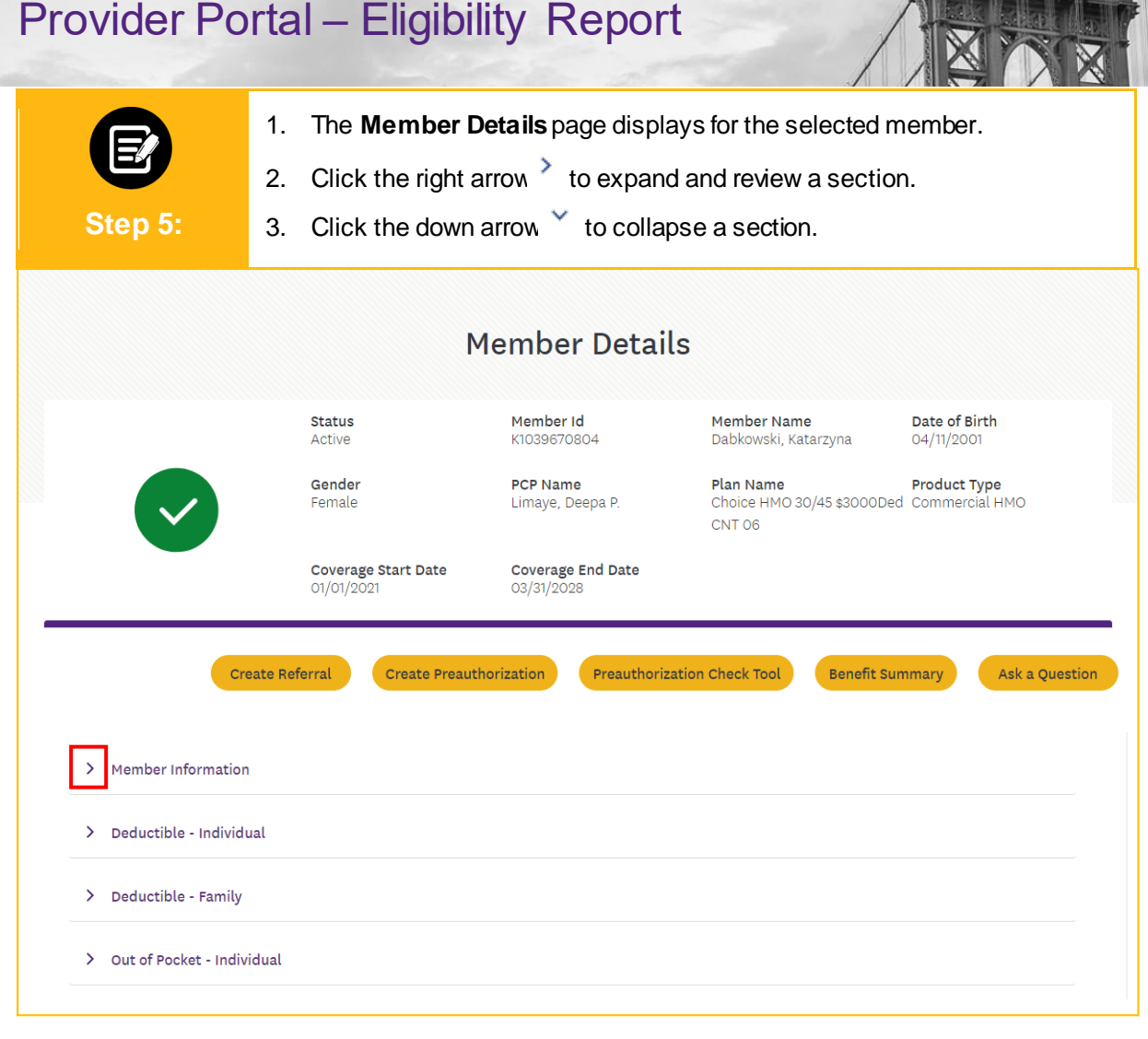

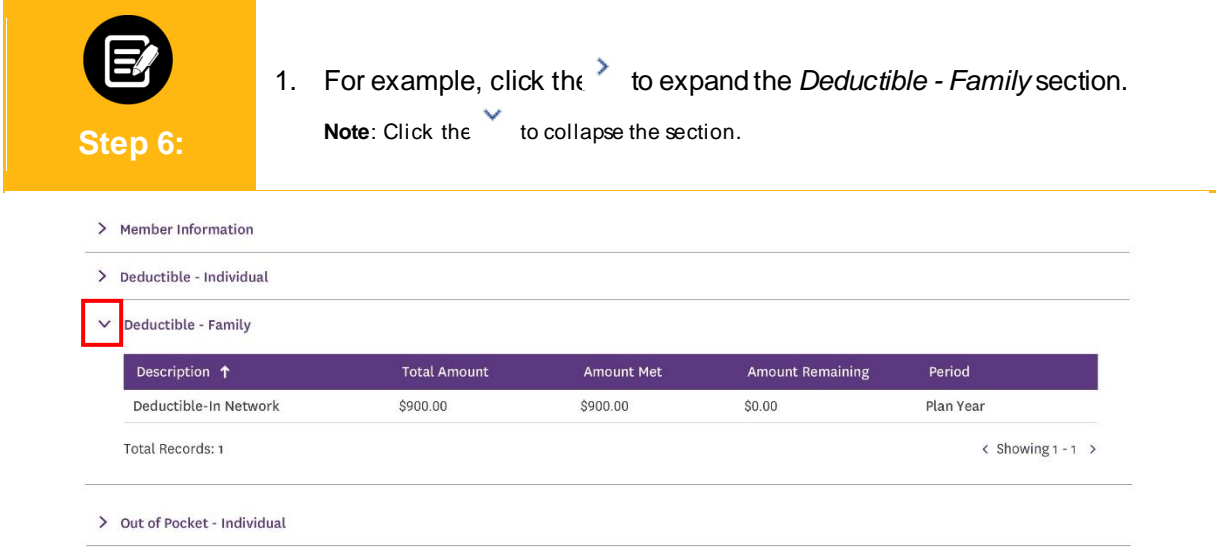

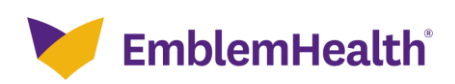

### Provider Portal – Eligibility Report

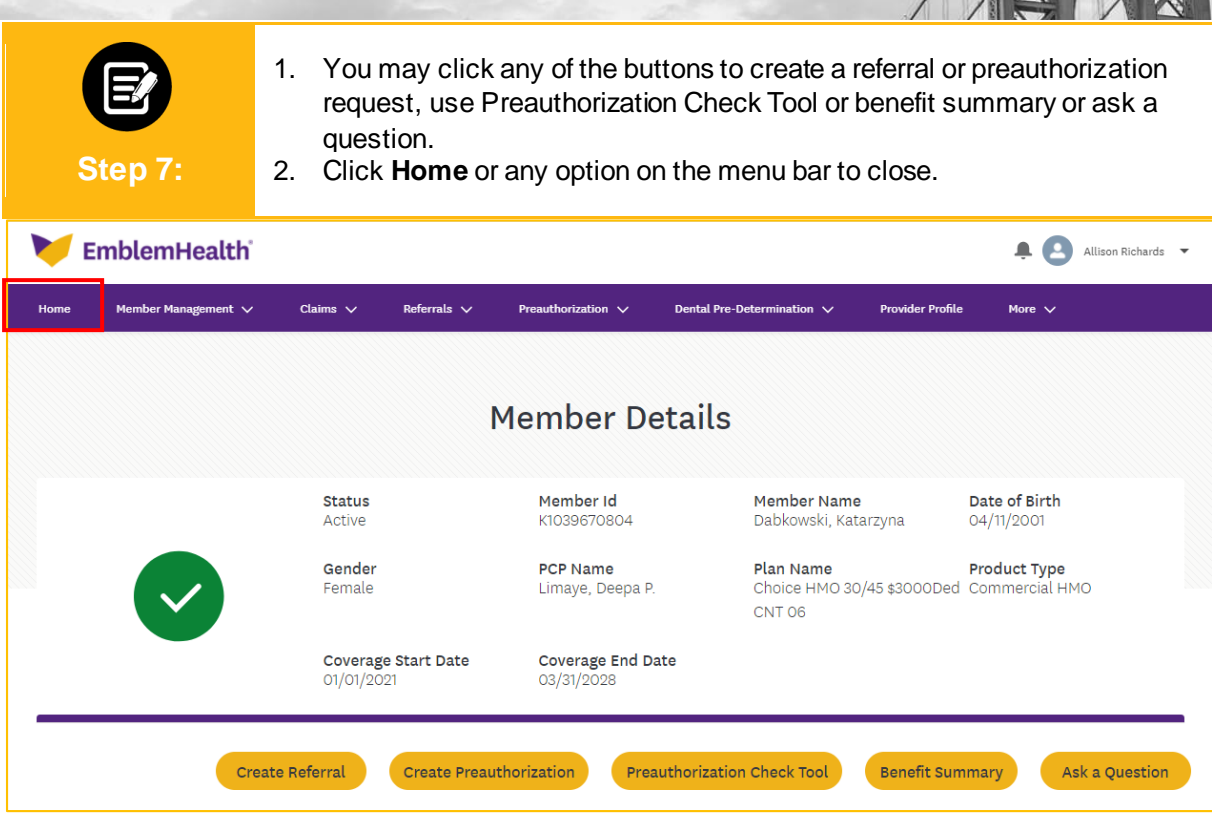

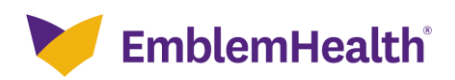

# Thank You

 $\mathcal{L}(\mathcal{A})$